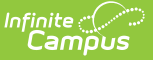

## **Assessment Test Setup (New Mexico)**

Last Modified on 03/11/2024 8:45 am CDT

State Tests [Setup](http://kb.infinitecampus.com/#state-tests-setup) | [National](http://kb.infinitecampus.com/#national-tests-setup) Tests Setup | [Assessment](http://kb.infinitecampus.com/#assessment-fact-template-fields) Fact Template Fields

Tool Search: Test Setup

The [Assessment](https://kb.infinitecampus.com/help/assessment-center) Center (released in Campus.2223) provides users with the ability to create and manage assessments administered to students for district, state, and national tests. The Test Setup functionality described below will be deprecated in a future release.

To accurately collect data for the [Assessment](https://kb.infinitecampus.com/help/assessment-fact-template-new-mexico) Fact Template, specific test setup is required. Use the information provided in this article to set up State and National tests.

This article also includes information about the fields on the [Assessment](https://kb.infinitecampus.com/help/assessment-fact-template-new-mexico) Fact Template that report based on the Assessment Test Setup.

See the core Test [Setup](http://kb.infinitecampus.com/help/test-setup) articles for additional information on managing tests.

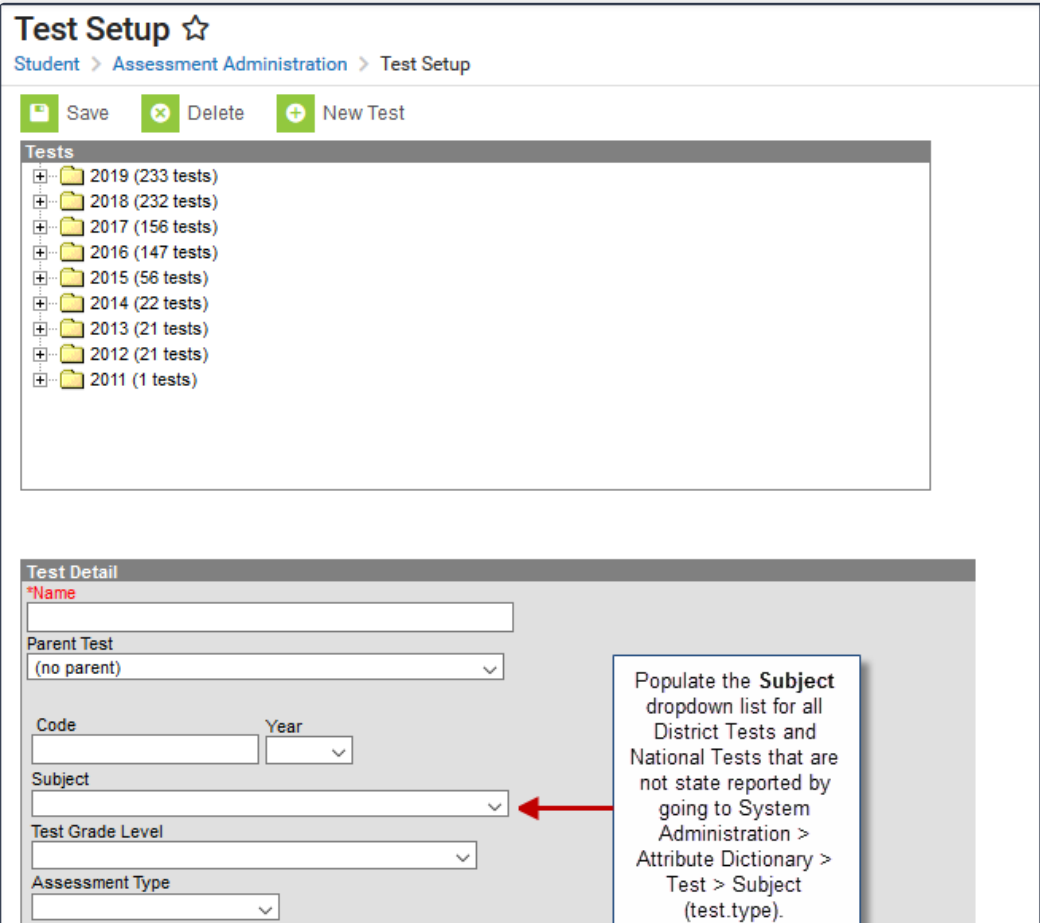

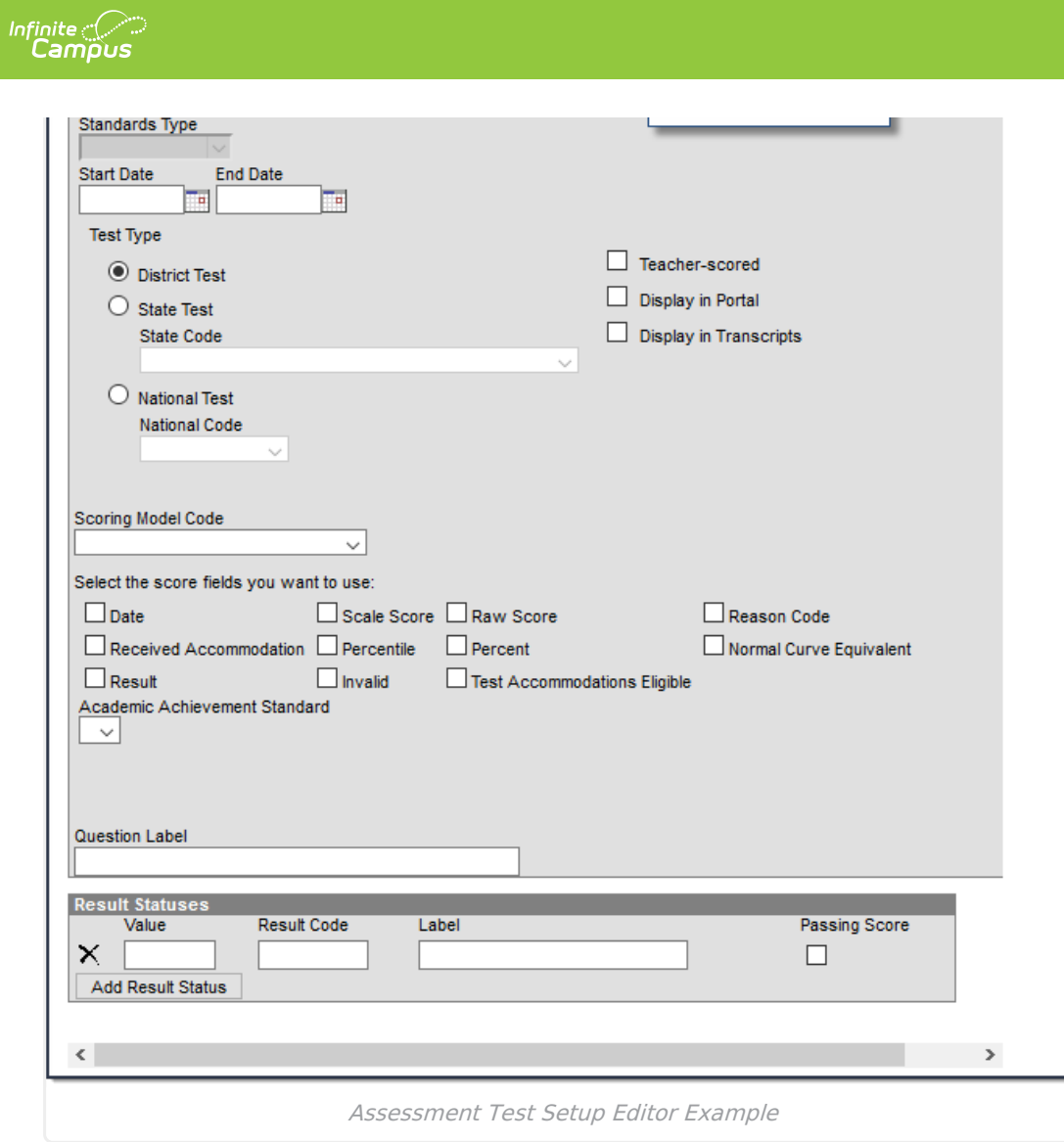

## **State Tests Setup**

Use the following information to set up State Tests. For these tests, always select **State Test** as the Test Type.

Be sure to select **State Test** and the **State Code** first. This allows Campus to populate the **Subject** field with the correct values.

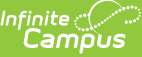

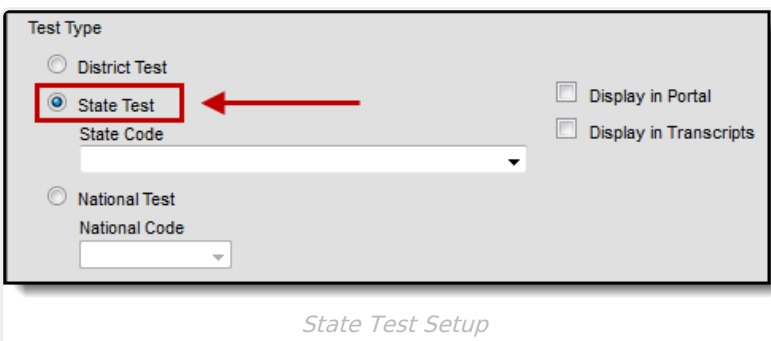

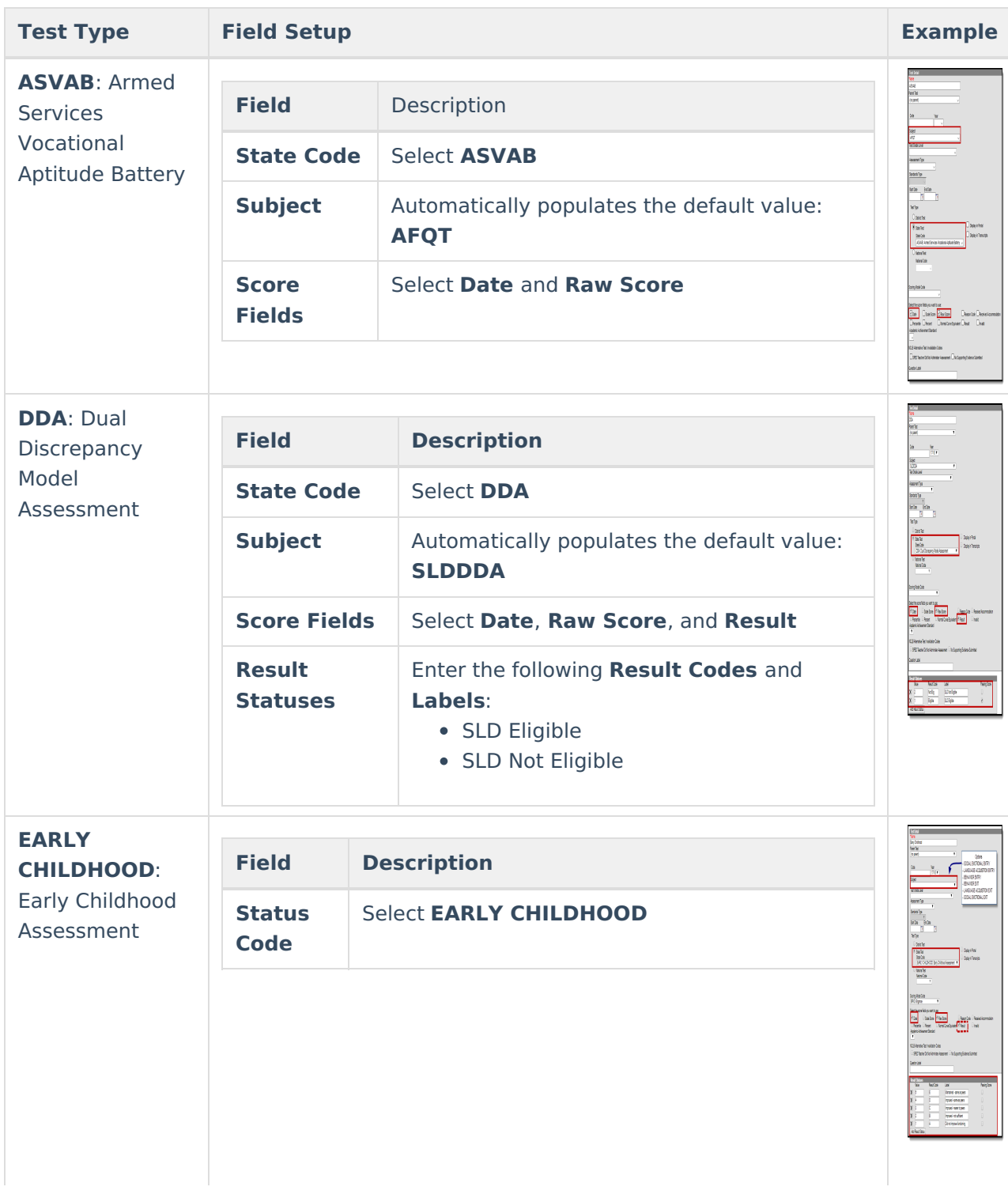

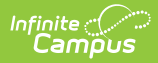

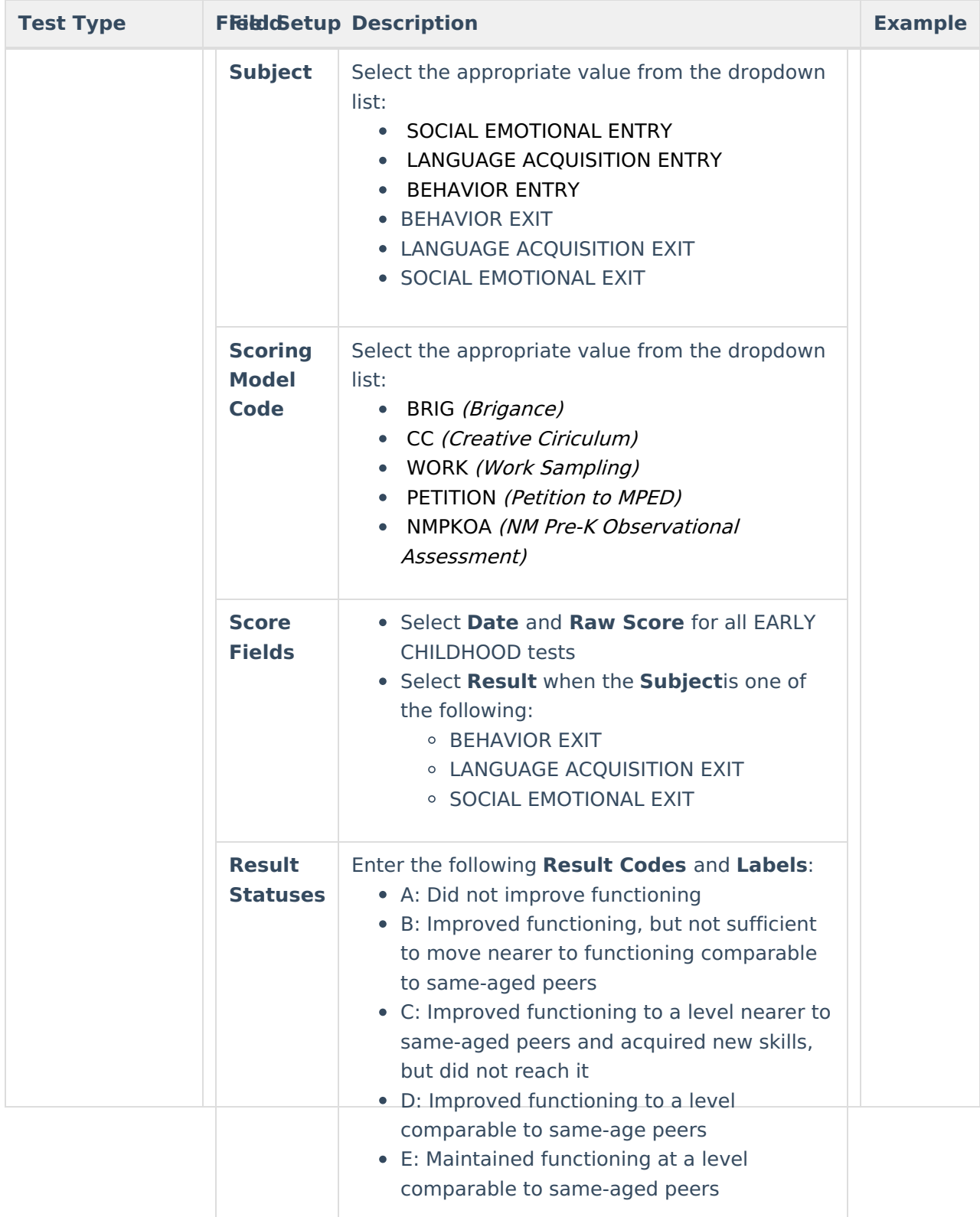

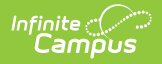

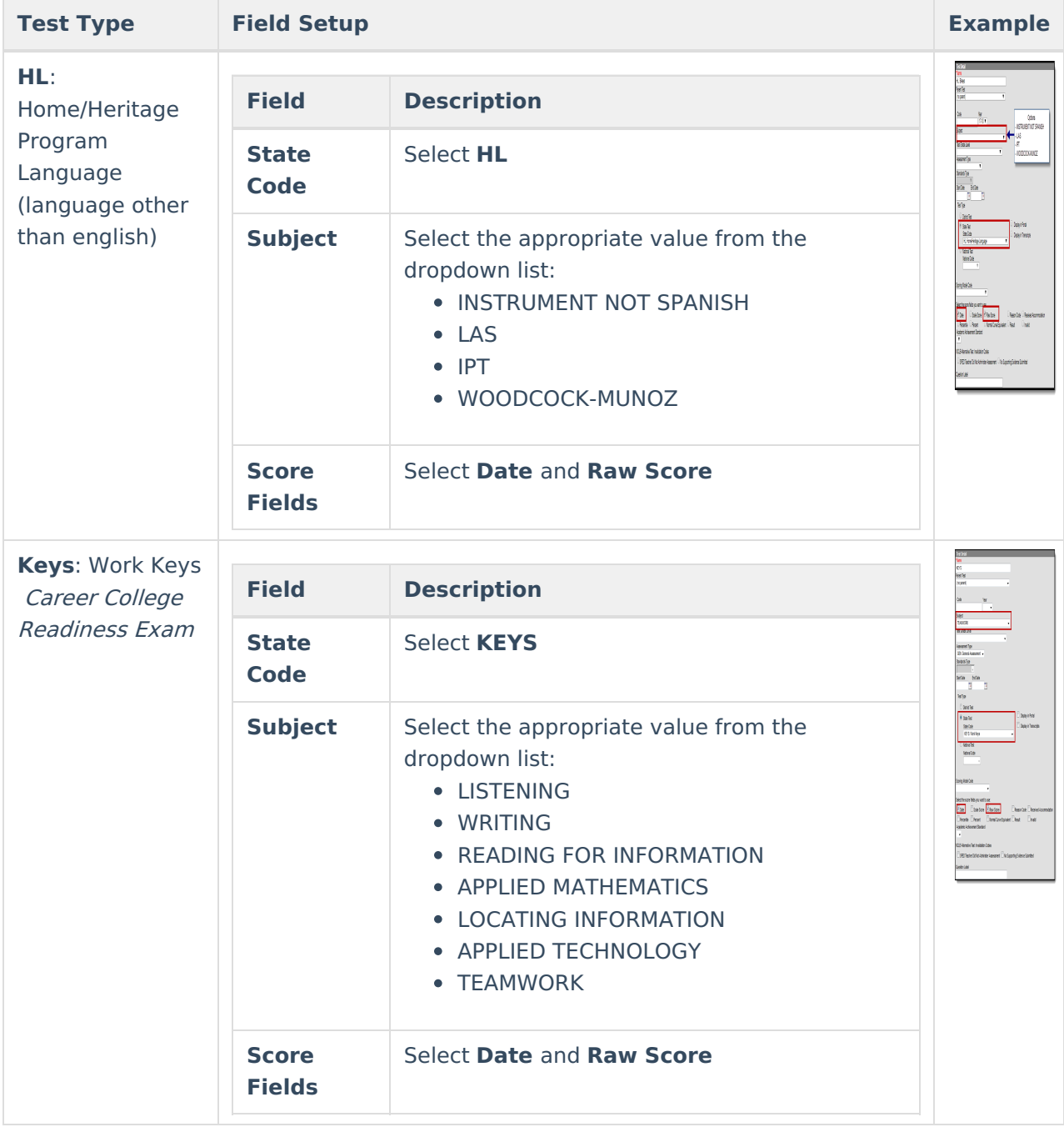

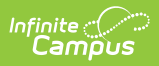

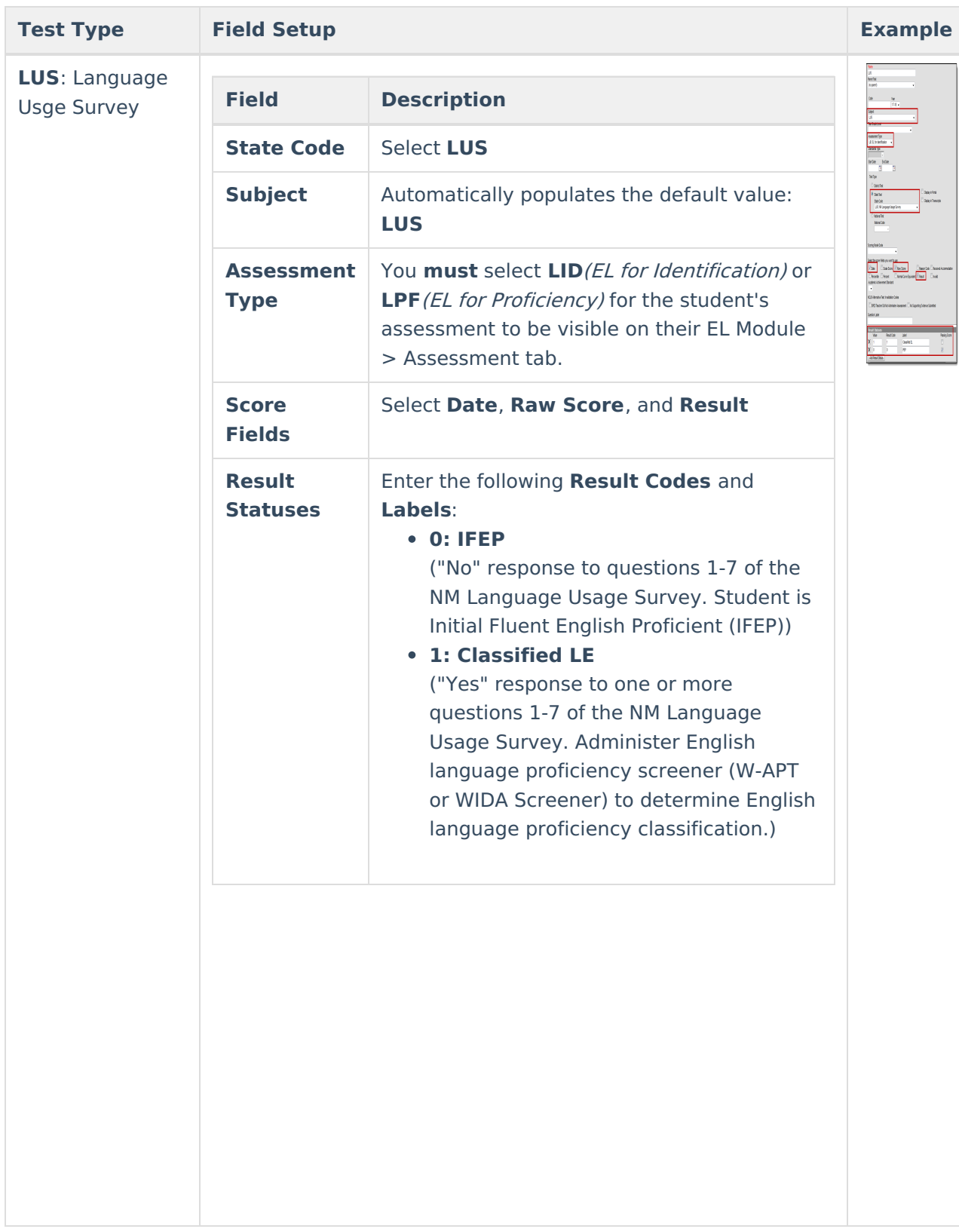

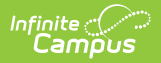

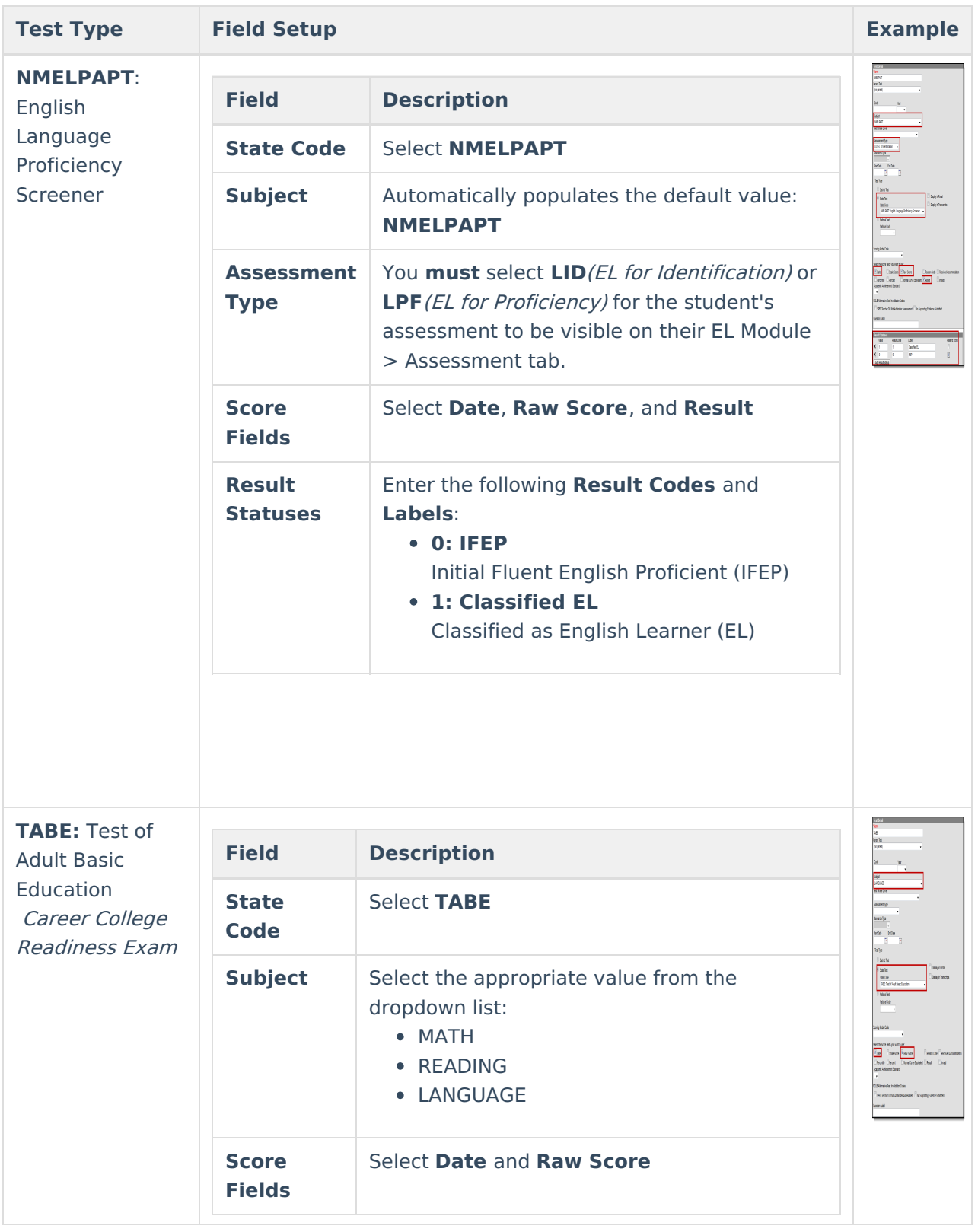

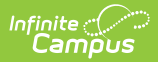

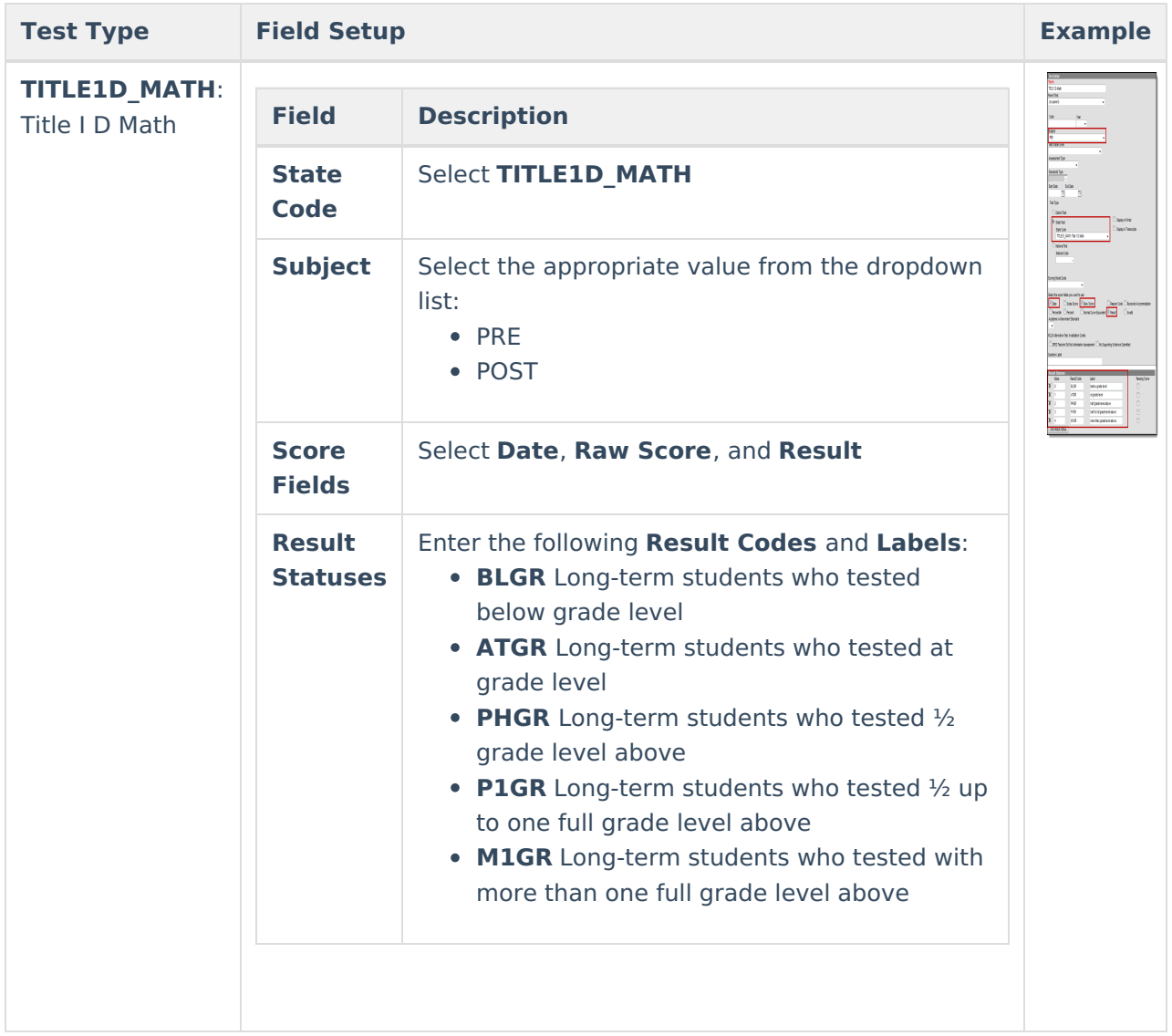

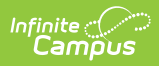

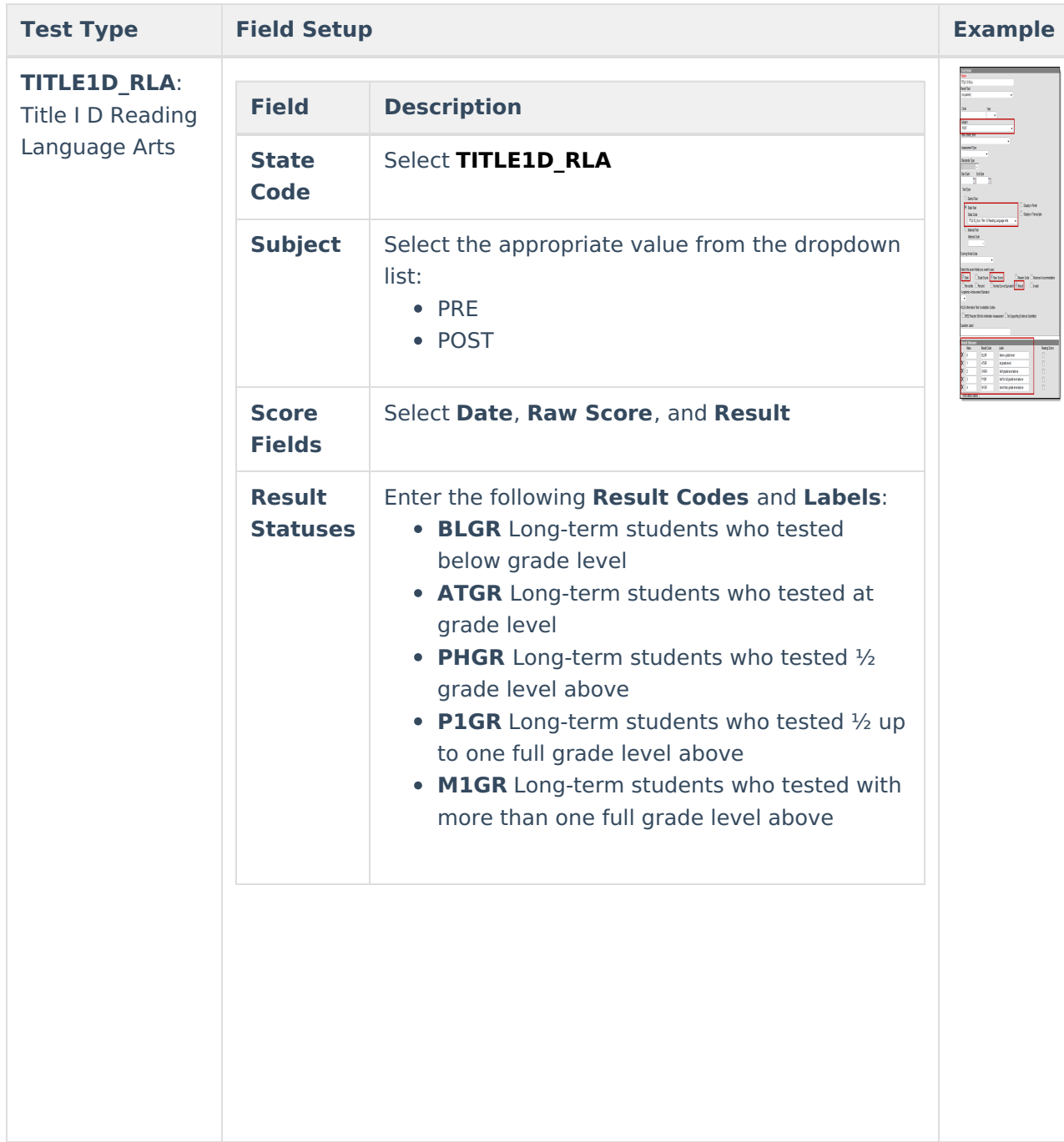

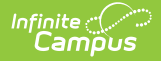

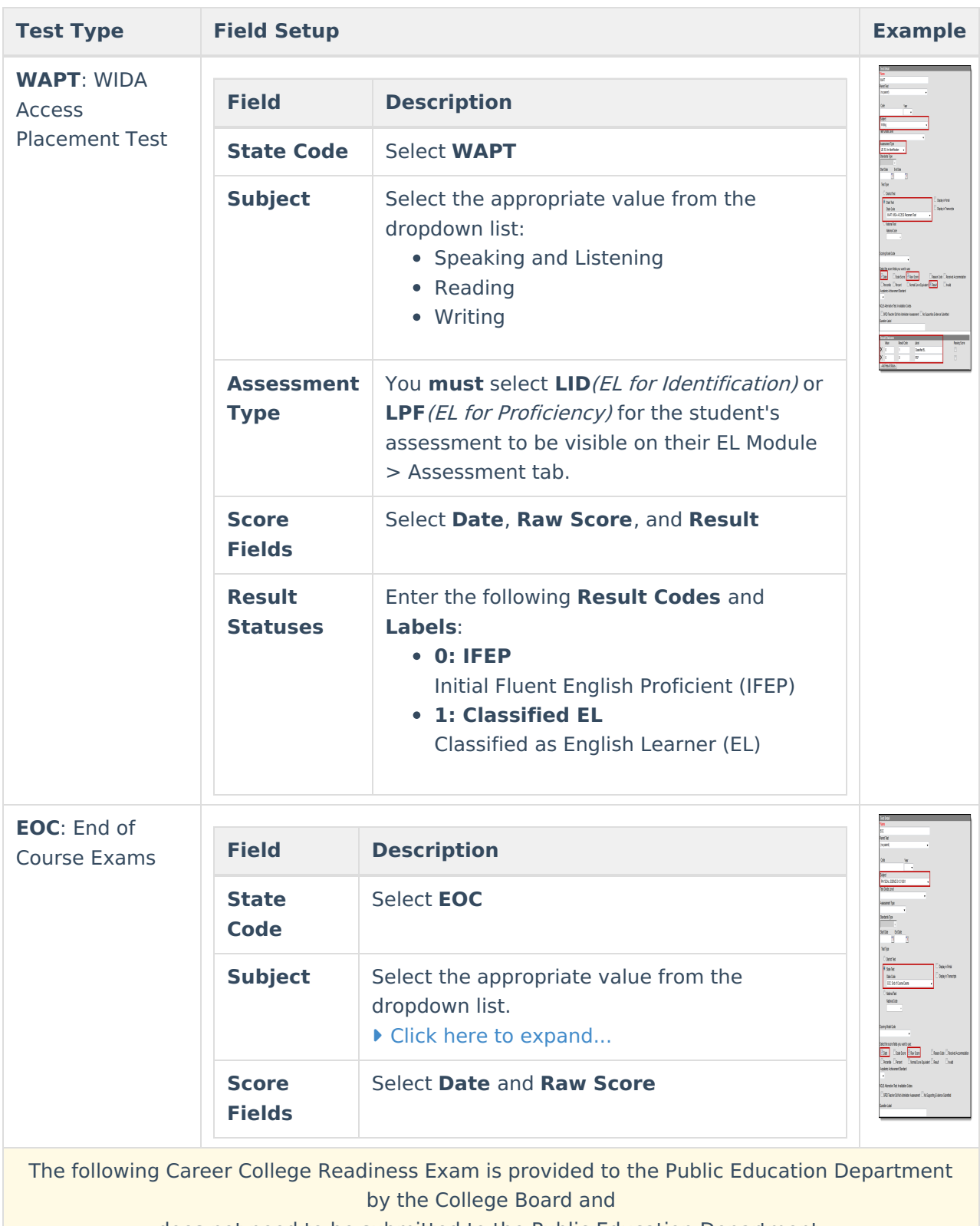

does not need to be submitted to the Public Education Department.

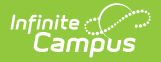

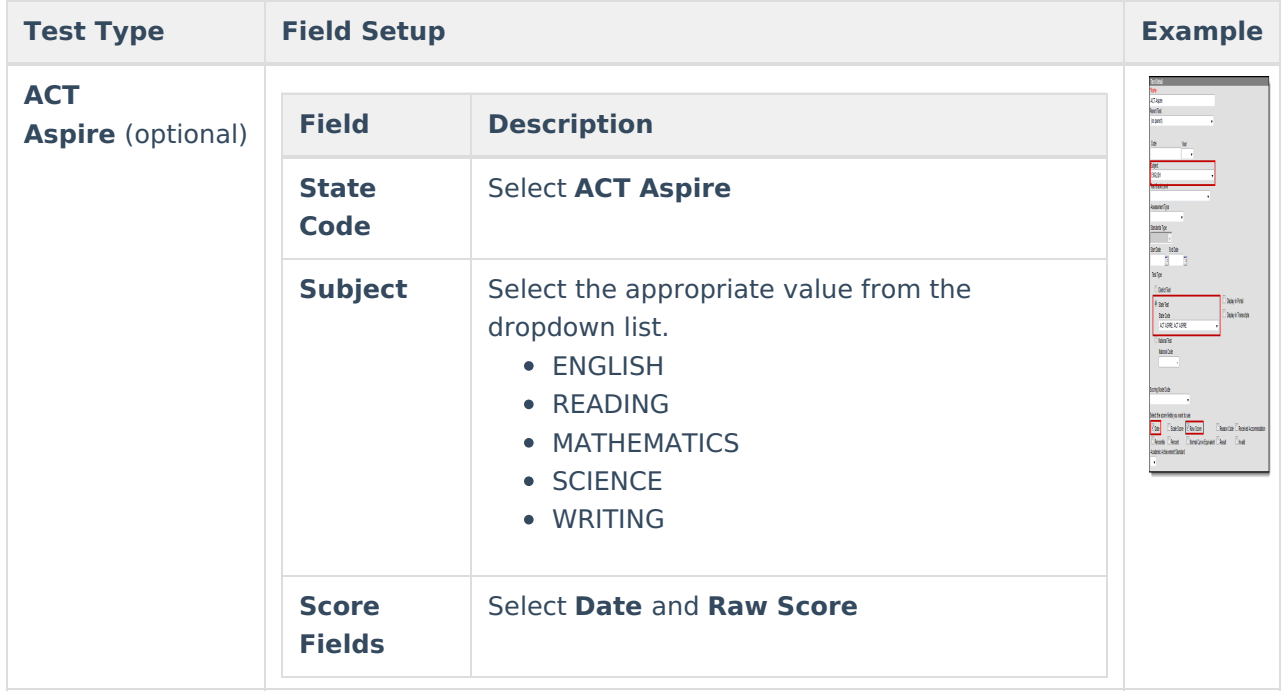

## **National Tests Setup**

Use the following information to set up State Tests. For these tests, always select **National Test** as the Test Type.

Be sure to select **National Test** and the **National Code** first. This allows Campus to populate the **Subject** field with the correct values.

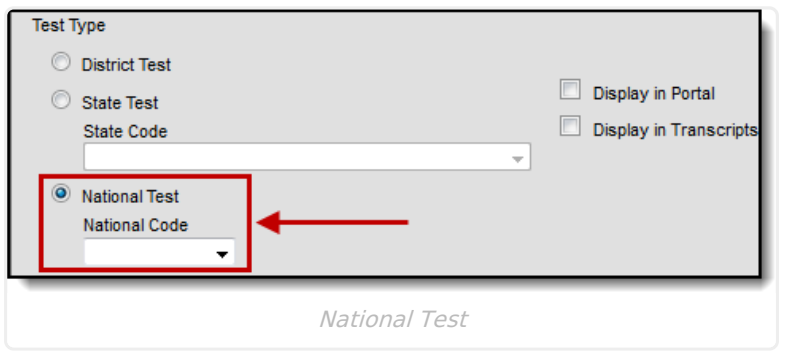

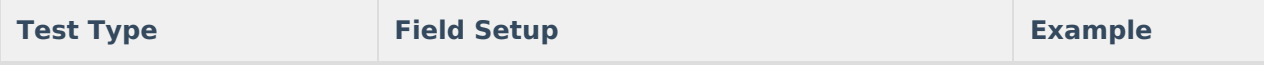

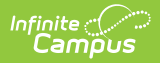

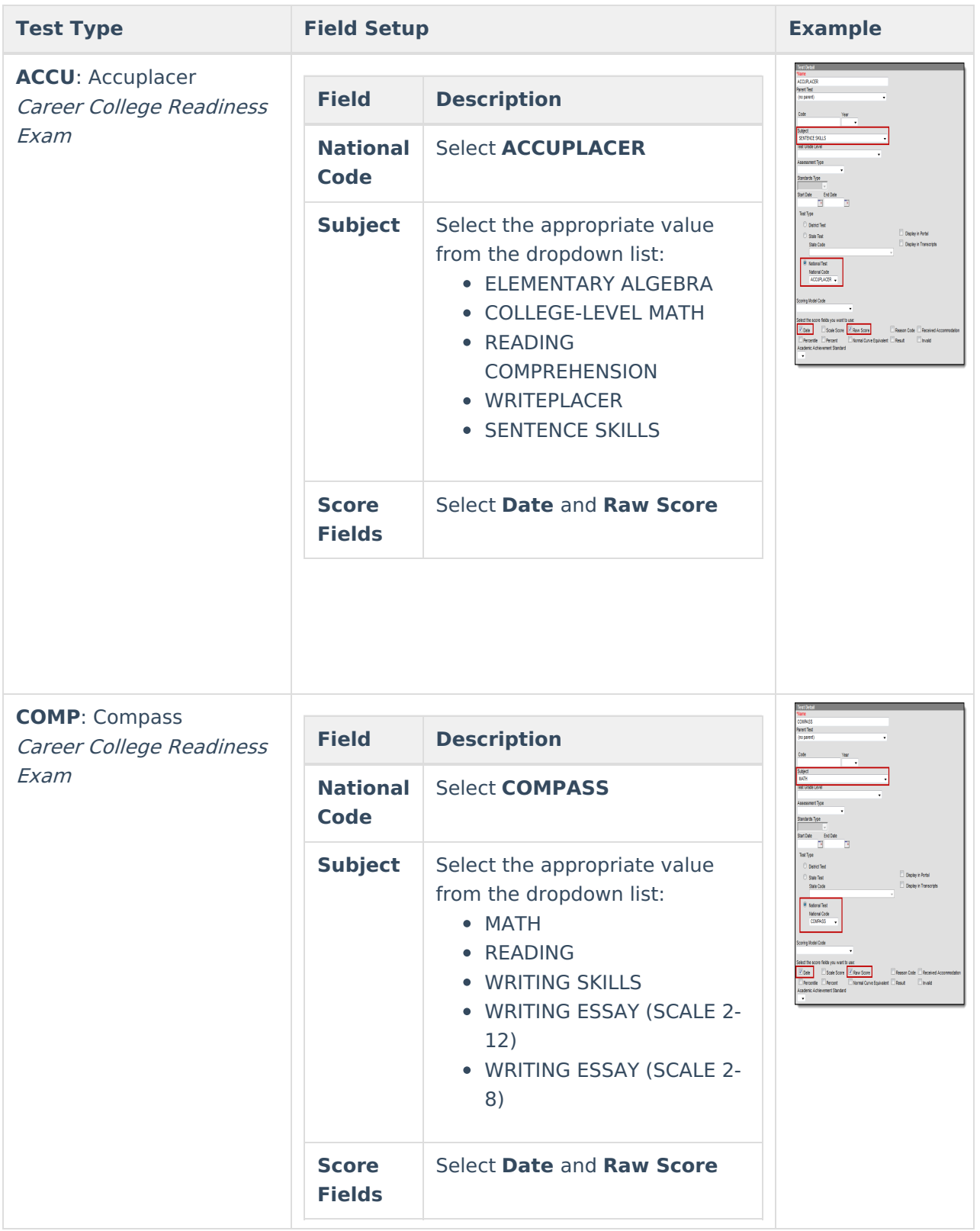

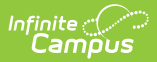

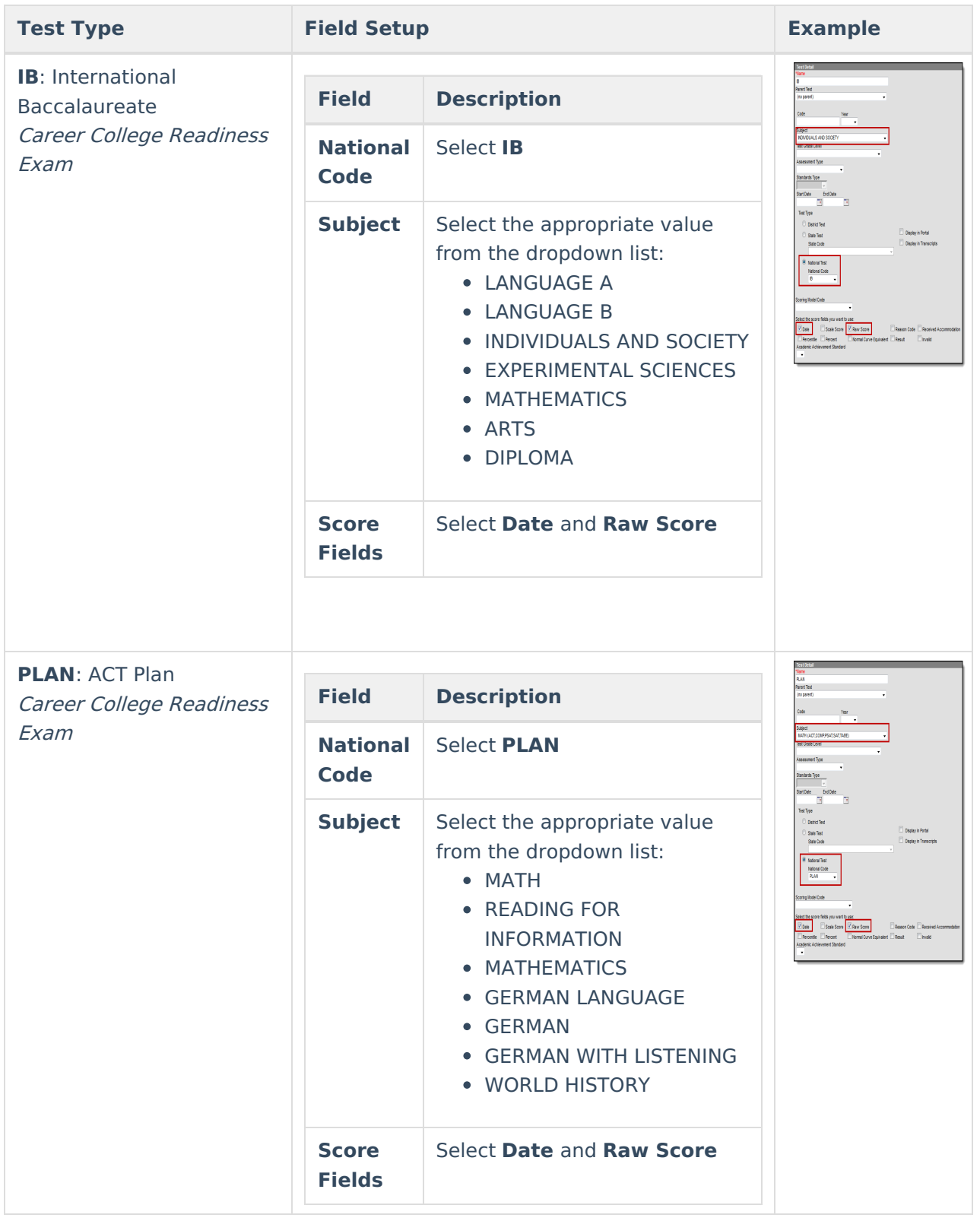

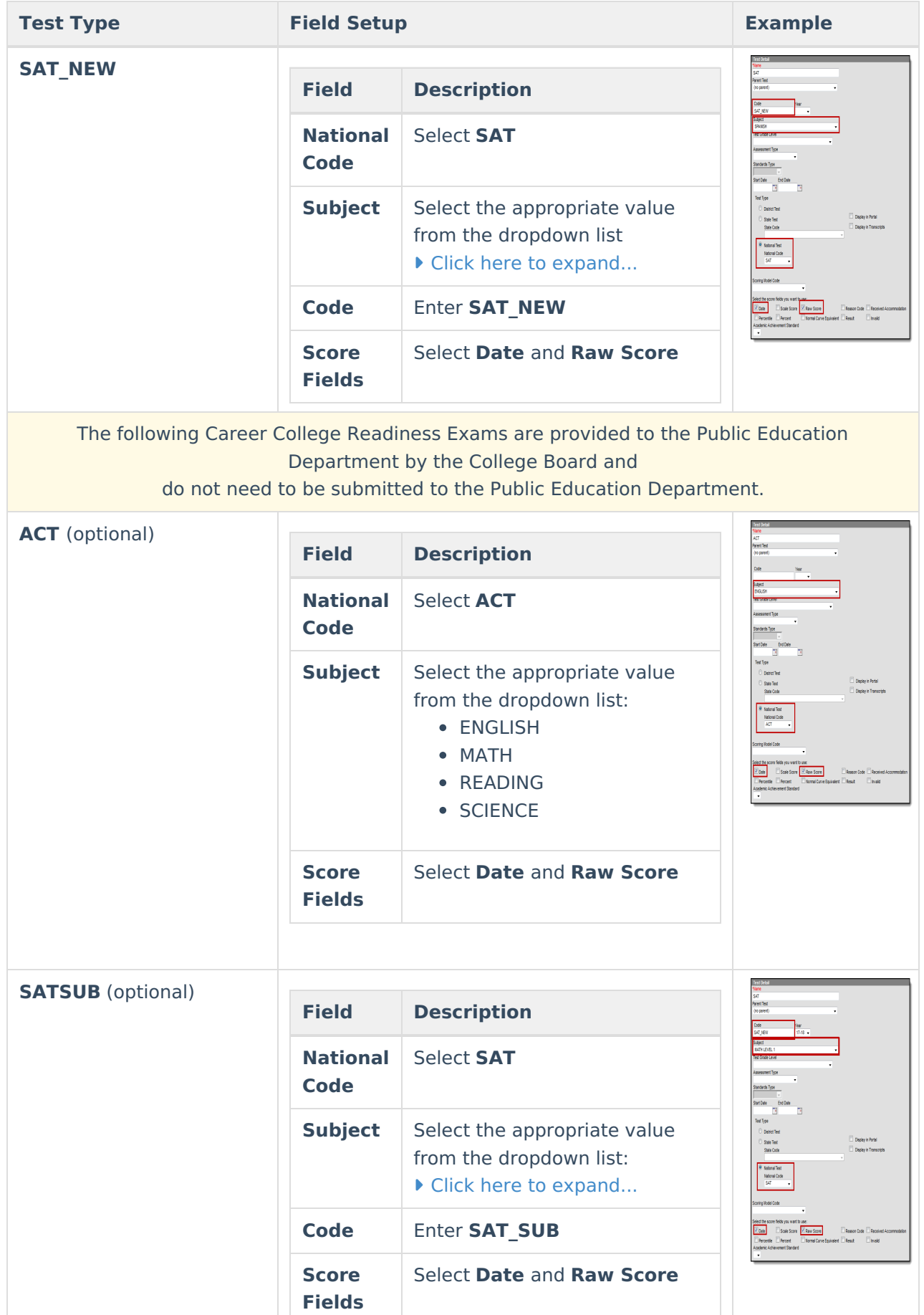

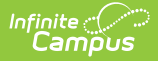

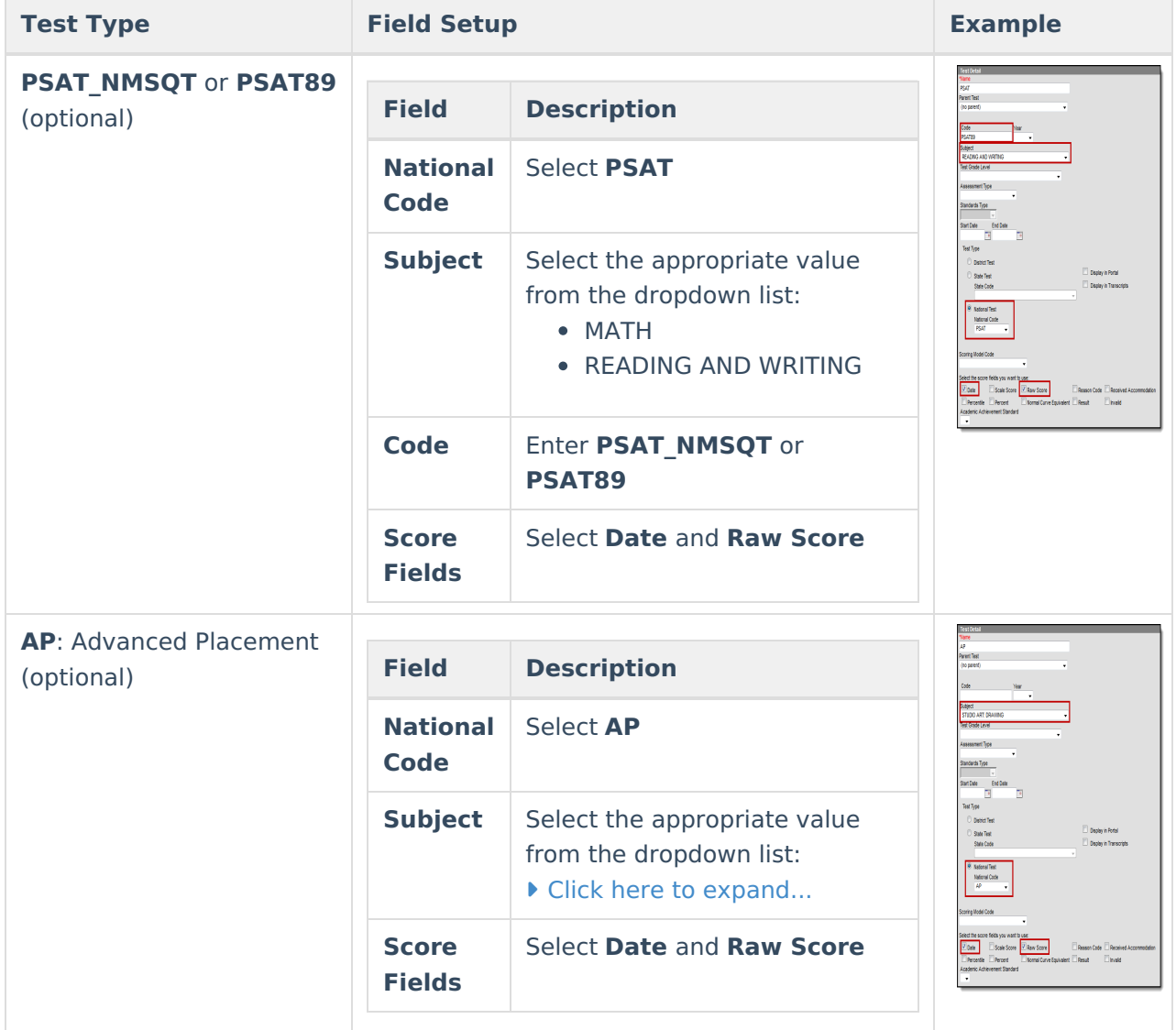

## **Assessment Fact Template Fields**

The following [Assessment](https://kb.infinitecampus.com/help/assessment-fact-template-new-mexico) Fact Template fields report based on the Assessment Test Setup.

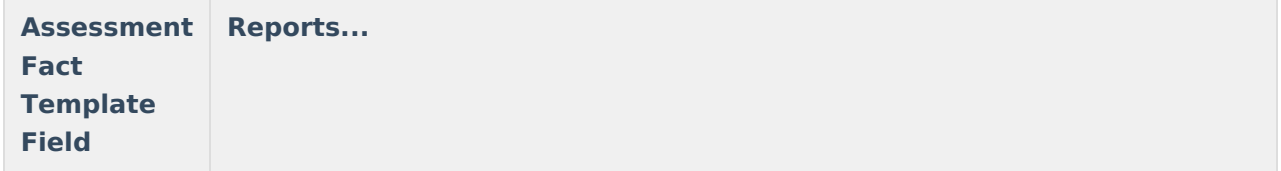

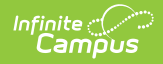

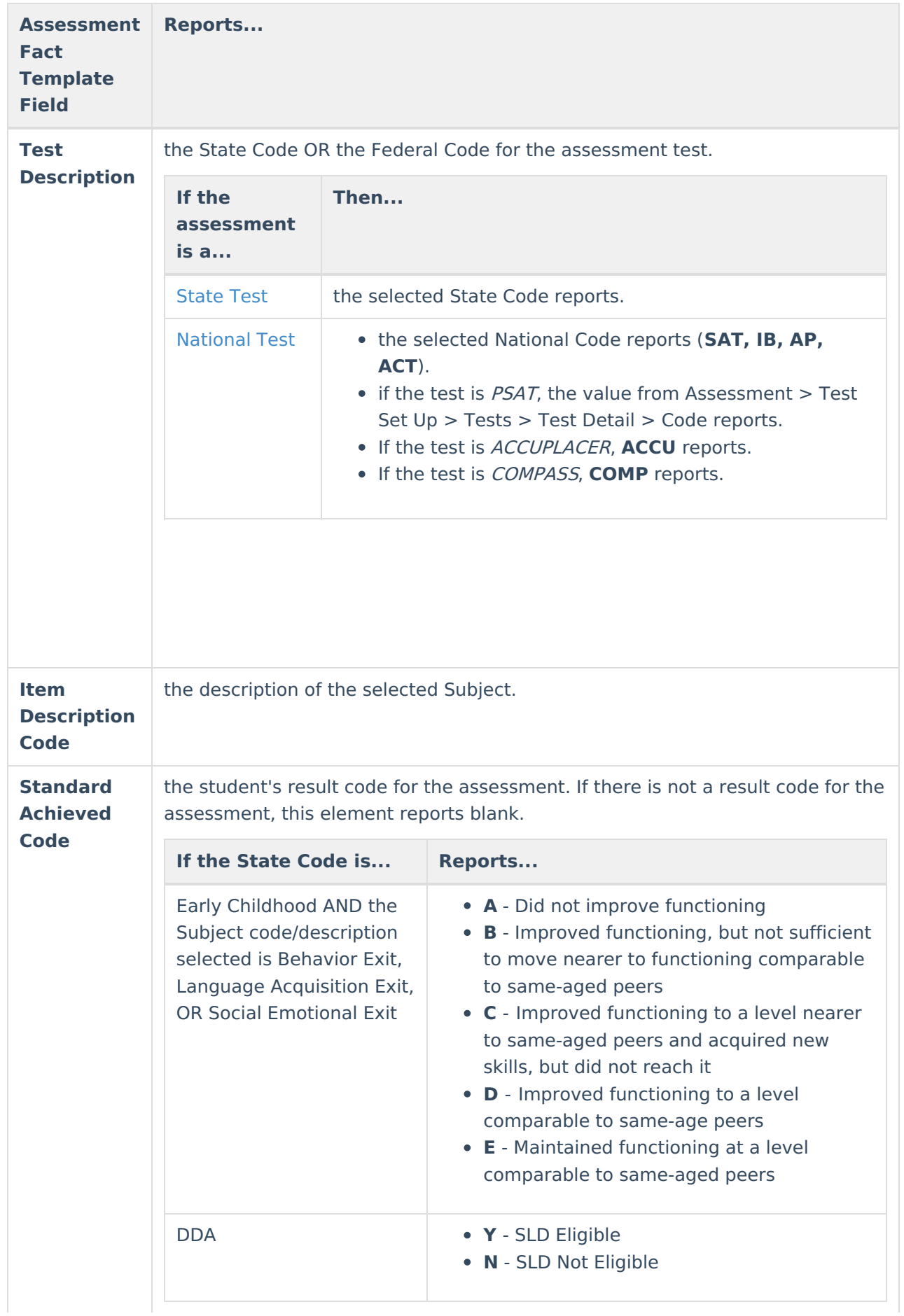

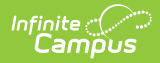

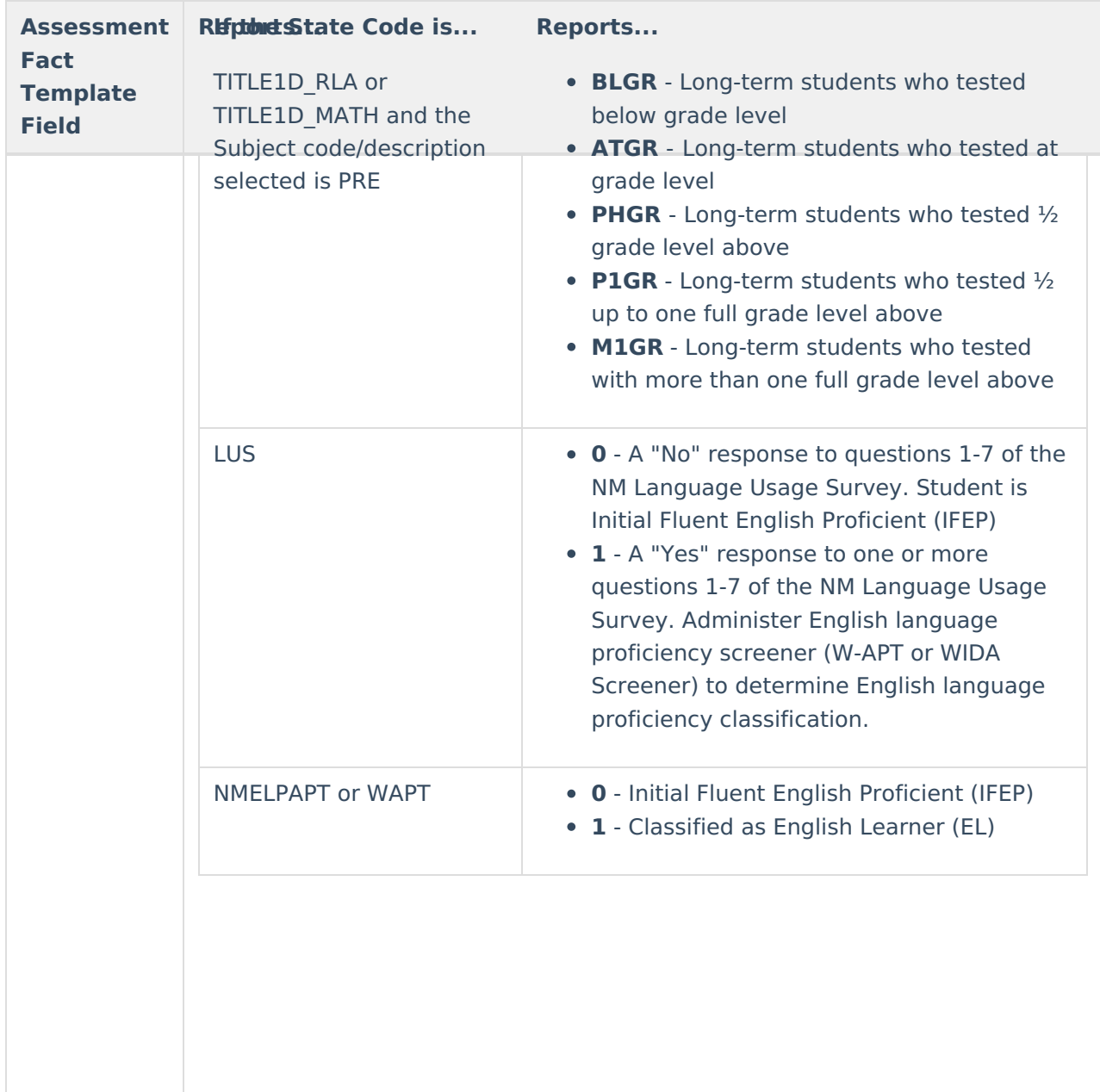

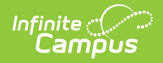

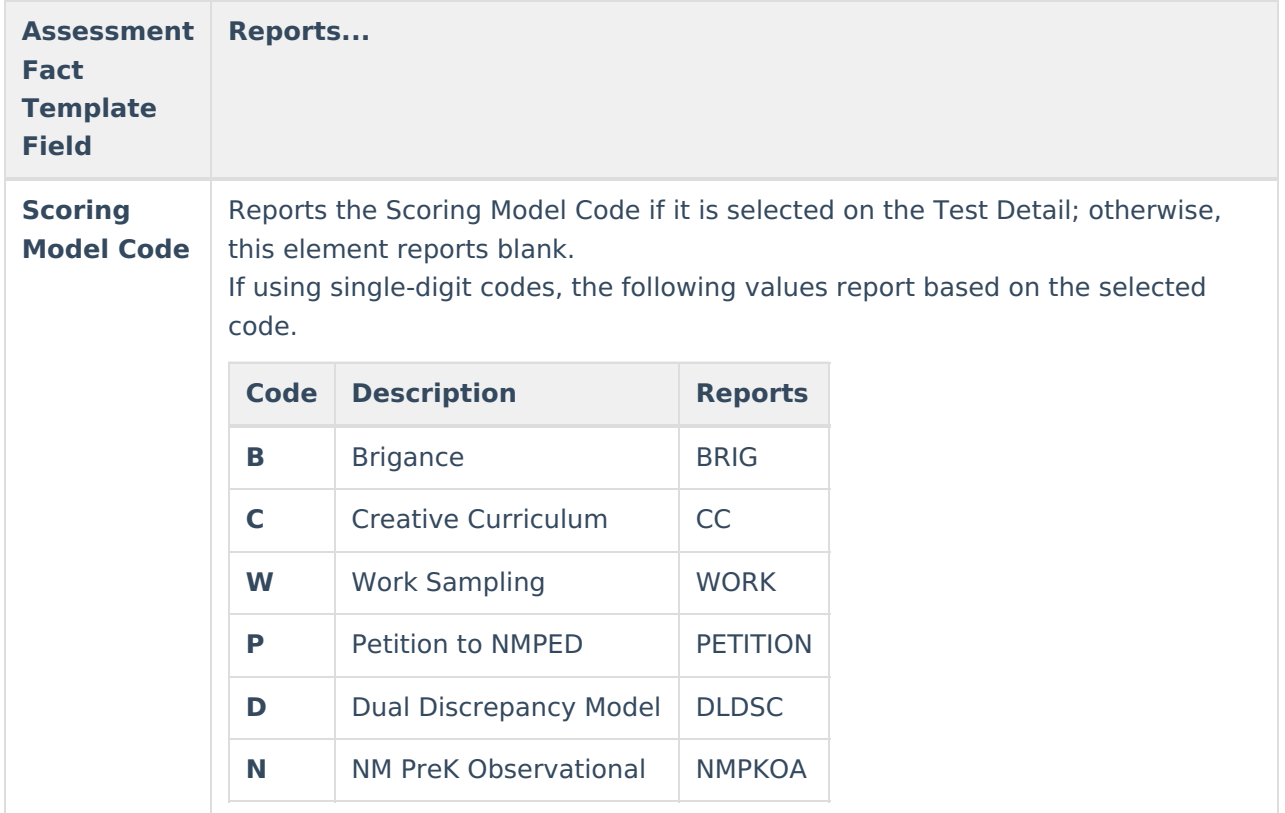